## <span id="page-0-0"></span>VI. ERANSKINA **GOBERNU-ORGANOAREN ALDAKETA ZIURTAGIRIA**

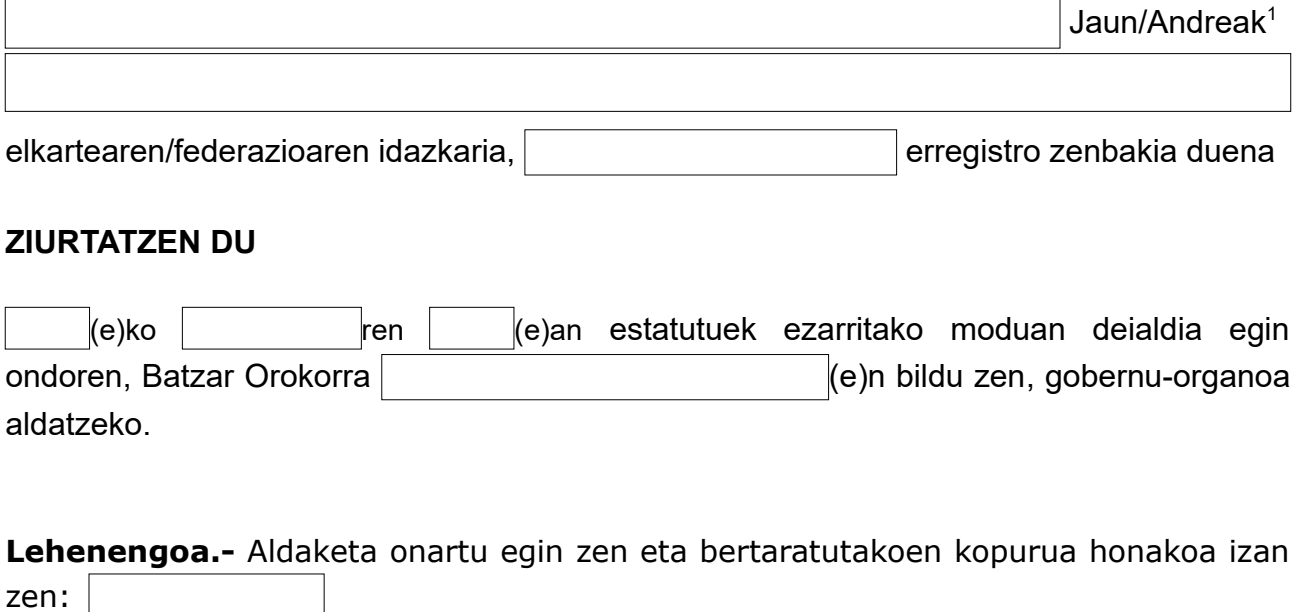

Bozketaren emaitza honako hau izan zen:

- a. Aldeko botoak
- b. Aurkako botoak
- c. Boto zuriak

zen:

- d. Boto baliogabeak
- e. Abstentzioak

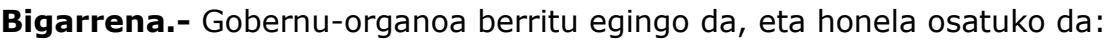

**Kargua Izen-abizenak / Pertsona juridikoaren izena** *NAN/AIZ/IFZ* **-Presidentea** Ordezkatuta: Pertsona juridikoaren izena**-Idazkaria** Ordezkatuta: **-Diruzaina[2](#page-0-3)** Ordezkatuta:

*\*Gobernu-organoa osatzen duten pertsona guztiak adierazi*

<span id="page-0-3"></span>[2](#page-0-2) Idazkariak diruzain lanak beteko baditu, adieraz ezazue, berriz ere, atal honetan, pertsona horren izena

<span id="page-0-2"></span><span id="page-0-1"></span>[<sup>1</sup>](#page-0-0) Sartu den idazkariaren izena jarri hemen

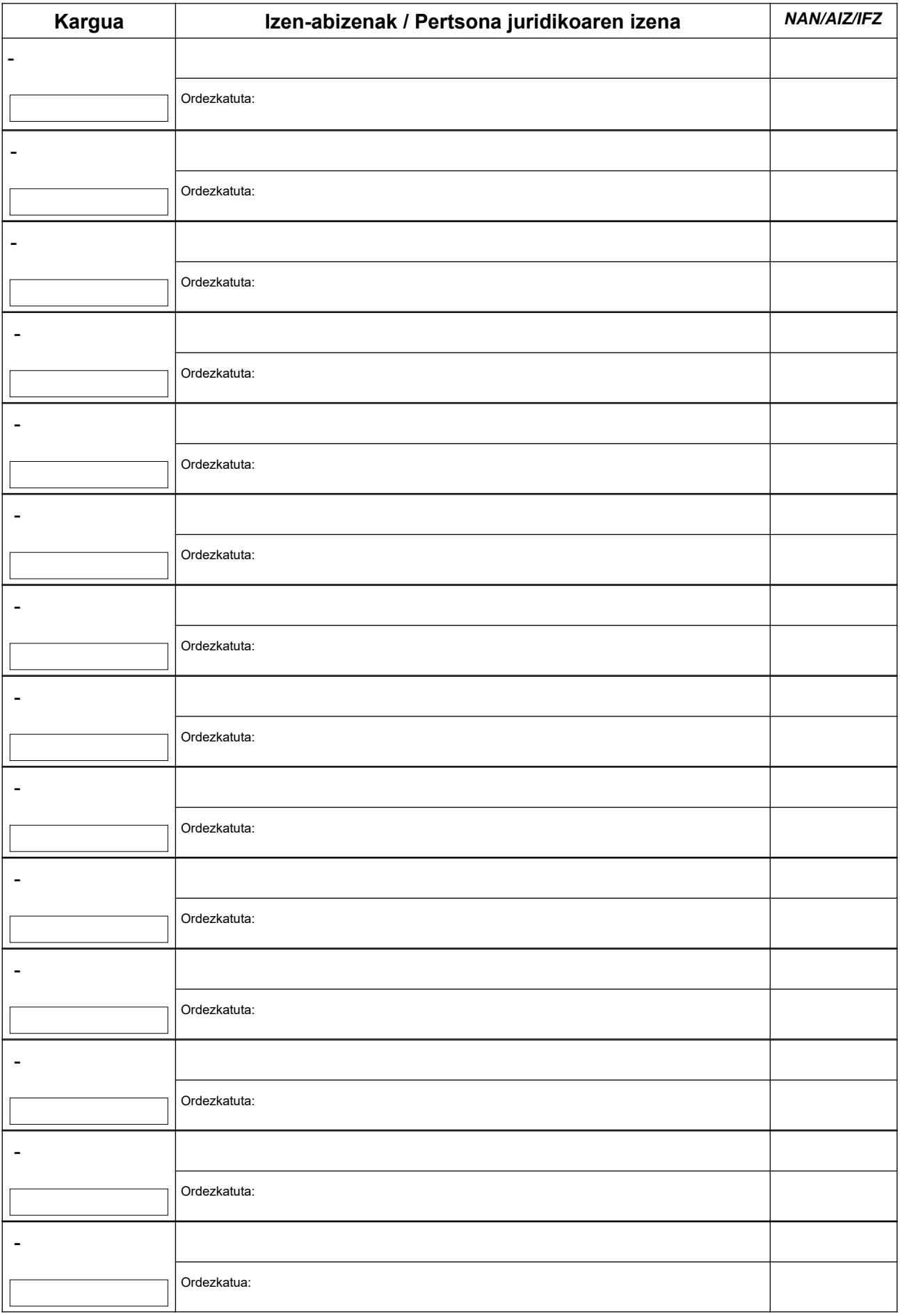

**Hirugarrena.-** Goian aipatutako pertsonek hautatuak izan diren kargua onartzen dute.

**Laugarrena.-** Kargutik kendutako pertsonak eta betetzen zituzten karguak honako hauek ziren:

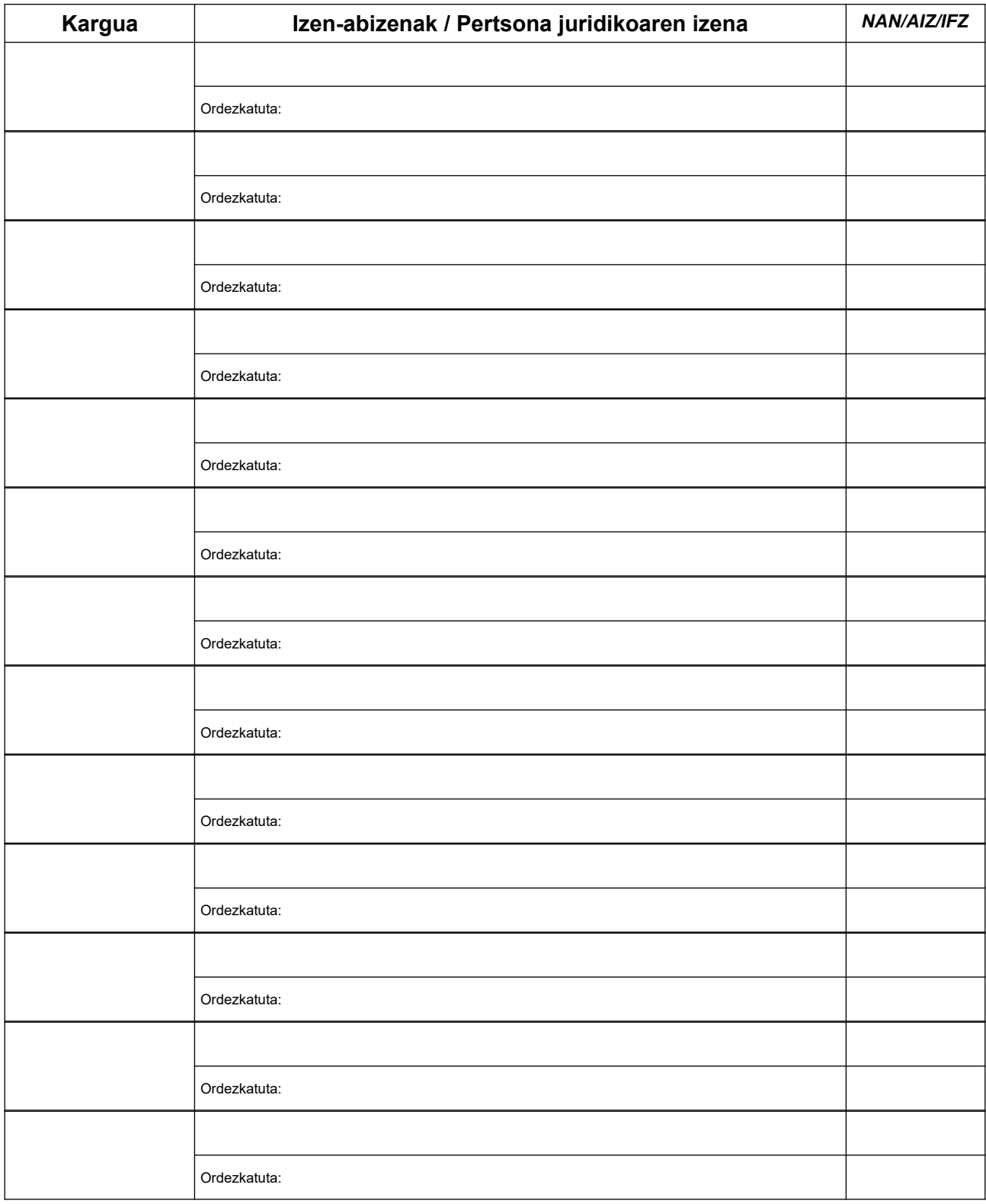

**Bosgarrena.-** Aurreko erabakia Euskal Autonomia Erkidegoko Elkarteen Erregistroari jakinaraztea, Euskadiko Elkarteei buruzko ekainaren 22ko 7/2007 Legearen 39-2-d) artikuluarekin eta Euskal Autonomia Erkidegoko Elkarteen Erregistroaren Erregelamendua onartzen duen uztailaren 29ko 145/2008 Dekretuaren 21. artikuluarekin bat etorriz.

<span id="page-3-0"></span>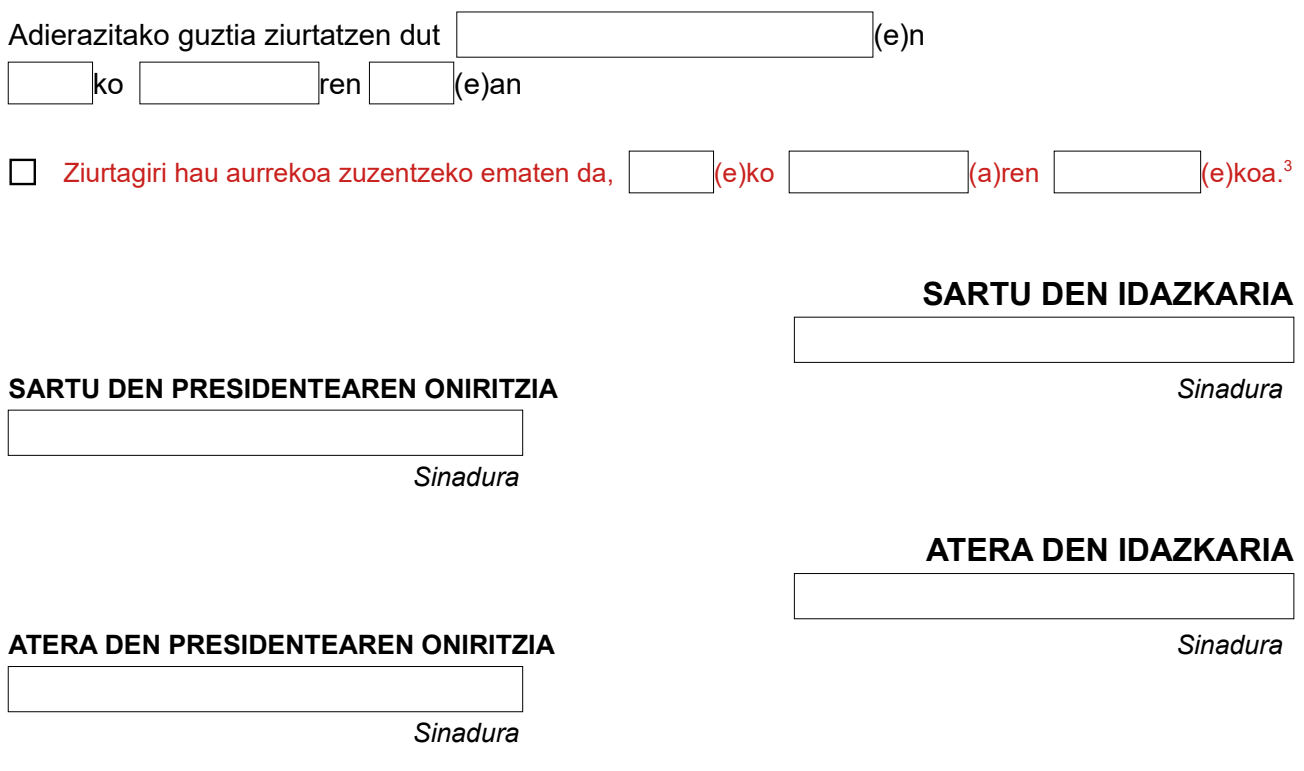

## <span id="page-3-4"></span><span id="page-3-2"></span>INSKRIBATUTAKO AZKEN GOBERNU-ORGANOAREN AGINTALDIA IRAUNGITA BADAGO[4](#page-3-3) , ERANTZUKIZUNPEKO ADIERAZPENA[5](#page-3-5) AURKEZTU BEHAR DA.

- Dokumentazioa .pdf formatuan aurkeztu behar da.
- Dokumentu bakoitza .pdf fitxategi bakarrean eskaneatu behar da (orrialde bakoitzeko ezin da .pdf fitxategi bat aurkeztu).
- Gobernu-organoaren osaerak bat etorri behar du elkartearen estatutuetan ezarritakoarekin. Kargu berriak sartu nahi badituzue, estatutuak aldatu beharko dituzue.
- Sartzen eta irteten den idazkariak eta sartzen eta irteten den presidenteak sinatu behar dute ziurgatiria. Irteten den pertsonaren baten sinadura ageri ez bada, erantzukizunpeko adierazpena aurkeztu beharko duzue.
- Dokumentuak elektronikoki aurkeztu behar dira, Elkarteen Erregistroaren webgunean prestatutako formularioaren bidez:<https://www.euskadi.eus/euskal-autonomia-erkidegoko-elkarteen-erregistroa/web01-tramite/eu/> (Zuzendaritza-Batzordea Aldatzea atala).
- Elkartearen estatutuak 2007. urtea baino lehenagokoak badira, baliteke estatutuak aldatzeko espediente bat ere aurkeztu beharko izatea, estatutuak Euskadiko Elkarteei buruzko ekainaren 22ko 7/2007 Legera egokitzeko (baldin eta horiek legeak ezartzen duenaren kontrako edukia badute edota gutxieneko edukiak jasotzen ez baditu).

<span id="page-3-1"></span>[<sup>3</sup> L](#page-3-0)AUKIA MARKATU ETA DATA IDATZI HALA ESKATU BAZAIZUE BAKARRIK

<span id="page-3-3"></span>[<sup>4</sup>](#page-3-2) Gobernu-organoaren agintaldiaren iraupena elkartearen estatutuetan ezarrita dago.

<span id="page-3-5"></span>[<sup>5</sup>](#page-3-4) Eredu bat dute Elkarteen Erregistroaren webgunean, "Zuzendaritza-batzordea aldatzea" atalean.